МОСКОВСКИЙ АВТОМОБИЛЬНО-ДОРОЖНЫЙ ГОСУДАРСТВЕННЫЙ ТЕХНИЧЕСКИЙ УНИВЕРСИТЕТ (МАДИ)

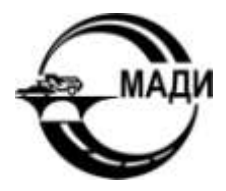

# **РАЗРАБОТКА УПРАВЛЯЮЩЕЙ ПРОГРАММЫ ДЛЯ СТАНКОВ С ЧПУ**

*УЧЕБНО-МЕТОДИЧЕСКОЕ ПОСОБИЕ*

# МОСКОВСКИЙ АВТОМОБИЛЬНО-ДОРОЖНЫЙ ГОСУДАРСТВЕННЫЙ ТЕХНИЧЕСКИЙ УНИВЕРСИТЕТ (МАДИ)

Кафедра «Технология конструкционных материалов»

Утверждаю Зав. кафедрой профессор \_\_\_\_\_\_\_\_\_\_\_\_\_ Л.Г. Петрова «\_\_\_\_» \_\_\_\_\_\_\_\_\_\_\_ 2017 г.

# РАЗРАБОТКА УПРАВЛЯЮЩЕЙ ПРОГРАММЫ ДЛЯ СТАНКОВ С ЧПУ

*УЧЕБНО-МЕТОДИЧЕСКОЕ ПОСОБИЕ*

МОСКВА МАДИ 2017

УДК 621.791.75-52 ББК 34.641.510.2 Р177

## *Авторы:* М.В. Морщилов, В.Д. Александров, П.Е. Дёмин, Р.И. Нигметзянов

Р177 Разработка управляющей программы для станков с ЧПУ: учебно-методическое пособие / М.В. Морщилов [и др.]. – М.: МАДИ, 2017. – 48 с.

Практическая работа «Разработка управляющей программы для станков с ЧПУ» соответствует рабочим программам дисциплины «Технология конструкционных материалов» для студентов 1-го и 2-го курса всех механических специальностей МАДИ.

> УДК 621.791.75-52 ББК 34.641.510.2

Учебное издание

\_\_\_\_\_\_\_\_\_\_\_\_\_\_\_\_\_\_\_\_\_\_\_\_\_\_\_\_\_\_\_\_\_\_\_\_\_\_\_\_\_\_\_\_\_\_\_\_\_\_\_\_\_\_\_\_\_\_\_

*Авторы:* **МОРЩИЛОВ** Максим Витальевич **АЛЕКСАНДРОВ** Виктор Дмитриевич **ДЁМИН** Пётр Евгеньевич **НИГМЕТЗЯНОВ** Равиль Исламович

РАЗРАБОТКА УПРАВЛЯЮЩЕЙ ПРОГРАММЫ ДЛЯ СТАНКОВ С ЧПУ

*УЧЕБНО-МЕТОДИЧЕСКОЕ ПОСОБИЕ*

*Редактор* М.Н. Брусова

*Редакционно-издательский отдел МАДИ. E-mail: rio@madi.ru*

Подписано в печать 22.12.2017 г. Формат 60×84/16. Усл. печ. л. 3,0. Тираж 200 экз. Заказ . Цена 105 руб. МАДИ, Москва, 125319, Ленинградский пр-т, 64.

© МАДИ, 2017

#### **ВВЕДЕНИЕ**

На сегодняшний день практически каждое предприятие, занимающееся механической обработкой изделий, имеет в своем распоряжении станки с числовым программным управлением (ЧПУ). Станки с ЧПУ выполняют все те же функции, что и обычные станки с ручным **VПРАВЛЕНИЕМ, ОДНАКО ПЕРЕМЕЩЕНИЯ ИСПОЛНИТЕЛЬНЫХ ОРГАНОВ ЭТИХ** станков управляются электроникой. В чем же основное преимущество станков с ЧПУ и почему все большее число заводов предпочитает вкладывать деньги именно в современное оборудование с автоматическим управлением, а не покупать относительно дешевые универсальные станки?

Первым, очевидным плюсом от использования станков с ЧПУ является более высокий уровень автоматизации производства. Случаи вмешательства оператора станка в процесс изготовления детали сведены к минимуму. Станки с ЧПУ могут работать практически автономно, день за днем, неделю за неделей, выпуская продукцию с неизменно высоким качеством.

Вторым преимуществом является производственная гибкость. Это значит, что для обработки разных деталей нужно всего лишь заменить программу.

Третьим плюсом являются высокая точность и повторяемость обработки.

Ну и, наконец, числовое программное управление позволяет обрабатывать такие детали, которые невозможно изготовить на обычном оборудовании. Это детали со сложной пространственной формой, например штампы и пресс-формы.

Стоит отметить, что сама методика работы по программе позволяет более точно предсказывать время обработки некоторой партии деталей и соответственно более полно загружать оборудование.

Целями и задачами освоения учебного курса «Технология конструкционных материалов» является получения профессиональных знаний по данному курсу.

При изучении данной дисциплины, студент должен изучить ряд технологий, методов и способов получения и обработки заготовок. Одним из видов обработки заготовок является использование металлообрабатывающих станков с ЧПУ.

Далее студенты познакомятся с основными особенностями устройства станков с ЧПУ и основными принципами создания управляющих программ для обработки изделий на станках с ЧПУ.

Название работы: «Разработка управляющей программы для станков С ЧПУ».

Цель работы: изучить устройство станков с числовым и программным управление (ЧПУ) и особенности обработки изделий на них.

Освоить структуру и принципы формирования управляющих программ для станков с ЧПУ с использованием полигона G-функций.

# 1. ТЕОРЕТИЧЕСКИЕ СВЕДЕНИЯ

## 1.1. Общие представления о системах управления. Сравнение станков с ручным управлением и станков с ЧПУ

В общем случае под управлением понимают такую систему ведения того или иного процесса, которая обеспечивает достижение заданных целей. Совокупность всех устройств, обеспечивающих управление каким-либо процессом или объектом, принято называть системой управления. В большинстве случаев процесс управления сводится к получению информации о задачах и результатах управления, анализу полученной информации и выработке решения, а также исполнения решения.

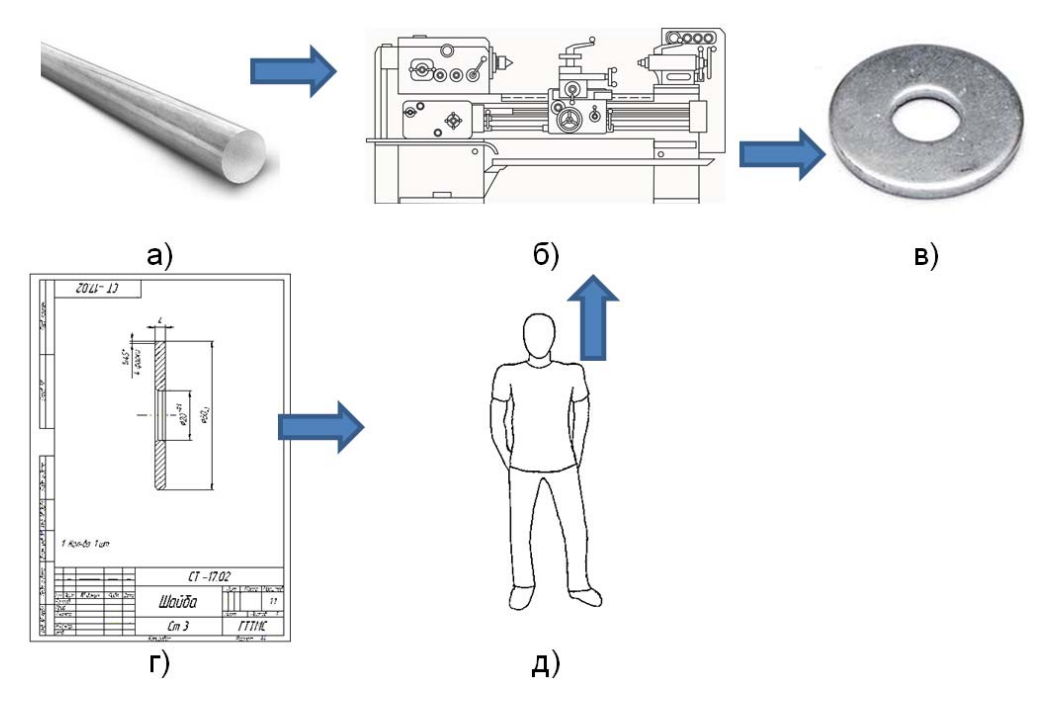

Рис. 1. Система ручного управления:  $a -$ заготовка: б – станок: в – изделие: г – чертеж: д – оператор

Управление может быть ручным и автоматизированным. В простейшей системе управления станками (рис. 1) рабочий, пользуясь чертежом детали, преобразует информацию в определенные движения рук и воздействует на органы управления станком, обрабатывая

деталь. Человек управляет циклом станка и величинами перемещения исполнительных органов. Преимуществом этой системы управления является гибкость. Любое изменение чертежа или переход к другим деталям реализуется быстро и без дополнительных затрат. В таких системах нет резервов роста производительности из-за ограниченных физиологических возможностей человека. Эта система характерна для универсальных станков в условиях единичного, мелкосерийного и опытного производства.

В отличие от ручного управления автоматическое управление осуществляется по программе, в которой в том или ином виде воплощена информация чертежа детали (рис. 2). Программа может быть представлена на программном носителе. Человек при автоматическом управлении исключен из процесса управления станком, он участвует только в наладке станка или выполняет роль оператора. Автоматическое управление дает возможность существенно повысить производительность труда.

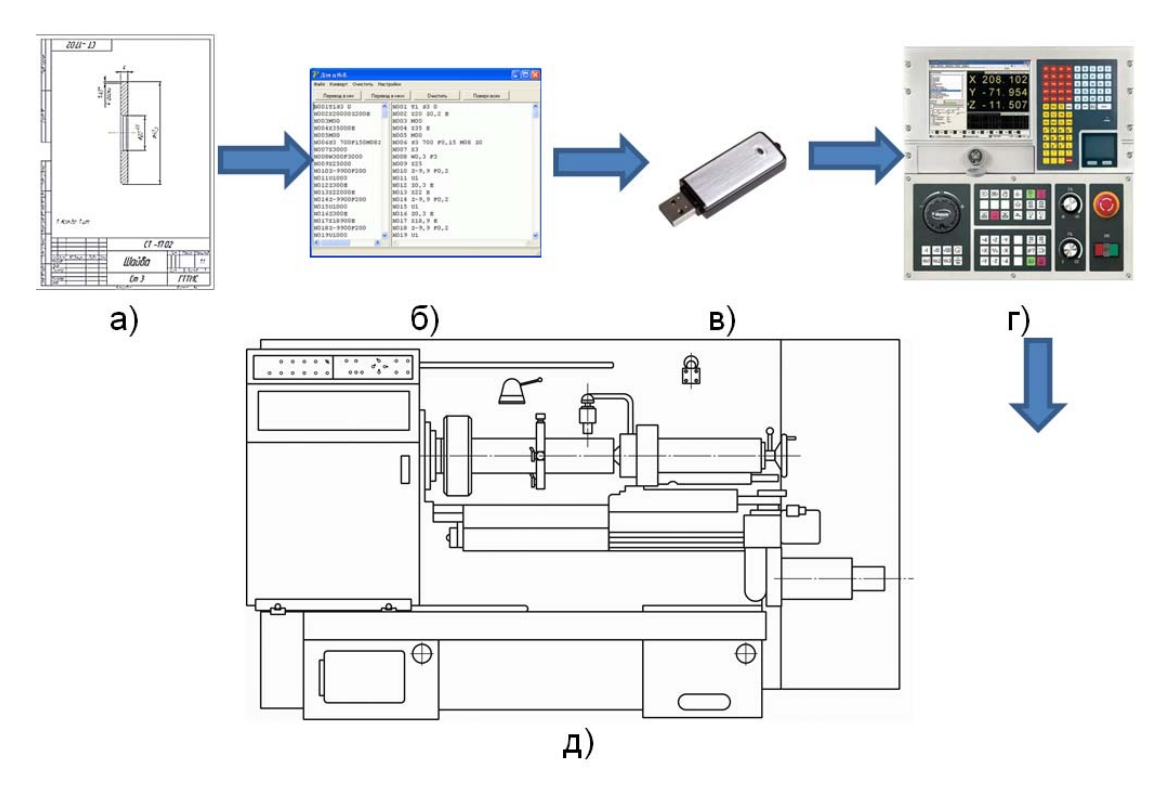

Рис. 2. Система автоматического управления - ЧПУ: а - чертеж; б - программа; в - программный носитель; г - стойка ЧПУ; д - станок ЧПУ

Числовое программное управление станком - управление обработкой заготовки на станке по управляющей программе (УП), в которой данные заданы в цифровой форме. УП - совокупность команд на языке программирования, соответствующая заданному алгоритму функционирования станка по обработке конкретной заготовки.

*Система ЧПУ (СЦПУ)* – совокупность функционально взаимосвязанных и взаимодействующих технических и программных средств, обеспечивающих числовое программное управление. *Устройство ЧПУ (УЧПУ)* – устройство, выдающее управляющие воздействия на исполнительные приводы и механизмы станка в соответствии с УП и информацией обратной связи (рис. 3).

Функции устройства ЧПУ определяют через его необходимые внешние взаимодействия. Устройство ЧПУ выступает как управляющий автомат по отношению к собственному объекту (технологическому оборудованию), одновременно оно со станком является объектом управления в окружающей производственной среде. Взаимодействие системы ЧПУ с объектом-оборудованием состоит в управлении формообразованием детали (*геометрическая задача ЧПУ*), в управлении рабочим процессом оборудования (*технологическая задача ЧПУ*), в управлении дискретной автоматикой станка (*логическая задача ЧПУ*). Взаимодействие с окружающей производственной средой (*терминальная задача ЧПУ*) проявляется в диалоге с оператором и информационном обмене с управляющей ЭВМ более высокого ранга.

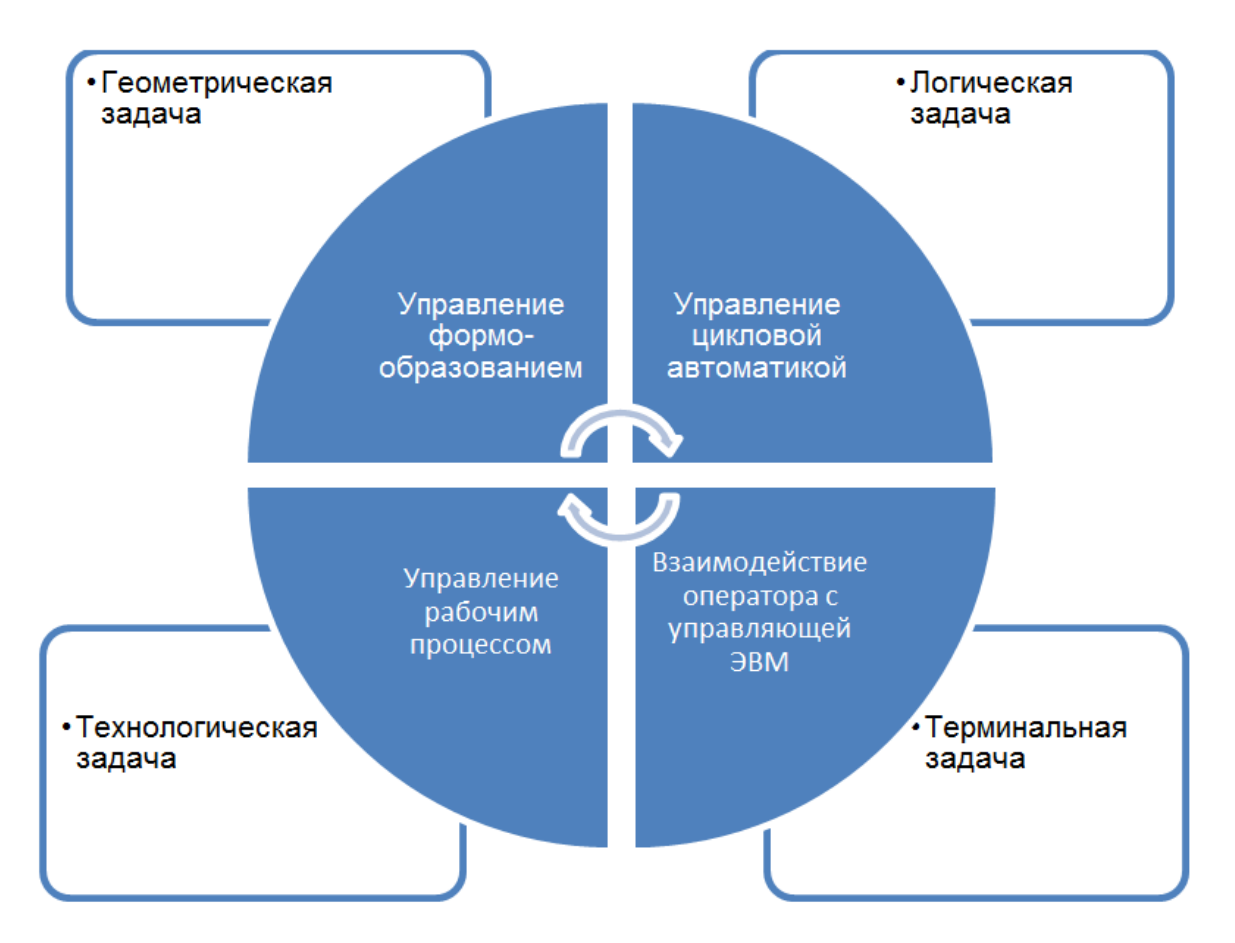

*Рис. 3. Устройство ЧПУ*

Сущность геометрической задачи числового программного управления металлорежущим станком заключается в отображении геометрической информации чертежа детали в движение формообразования, материализующие информацию чертежа детали в конечное изделие. Осуществление движения формообразования достигается согласованным перемещением вдоль осей Х, У, Z от соответствующих следящих приводов подачи. Расположение следящих приводов соответствует координатной системе станка.

Обеспечить точно функциональную связь между движениями по осям координат в каждой данной точке траектории очень сложно. В большинстве существующих станков перемещение по заданной траектории осуществляется приблизительно, путём включения подачи попеременно то вдоль одной, то вдоль другой оси. При этом интерполятор ЧПУ непрерывно оценивает отклонения от заданной траектории и стремится свести их к минимуму. Скачки ступенчатой траектории при формировании заданной незначительны. Они равны или кратны цене одного управляющего импульса, поступающего из интерполятора, или импульса формируемого датчиком обратной связи. Например, прямая наклонная линия может формироваться попеременной подачей на приводы импульсов в такой последовательности: один импульс по оси У и два импульса по оси Х (рис. 4). Поскольку в современных станках часто цена импульса принимается равной 0,001 мм, то перемещение между двумя соседними опорными точками практически можно рассматривать как плавное. Интерполяция может быть также круговой с помощью полиномов второй и высших степеней.

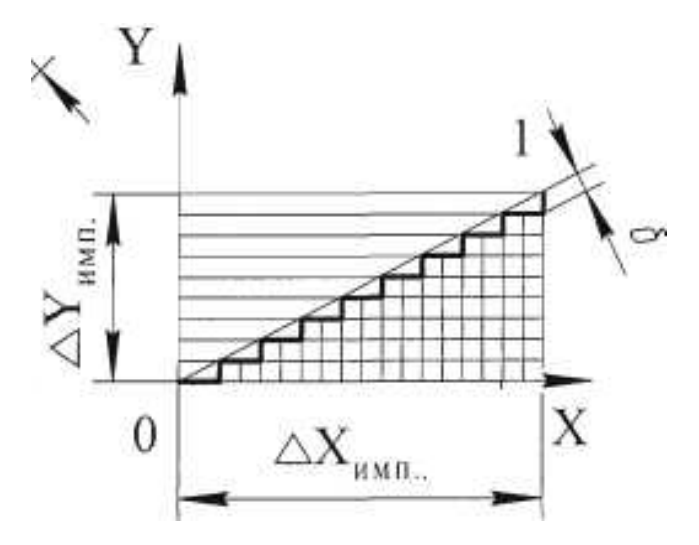

Рис. 4. Отработка линейной траектории

Работа интерполятора как вычислительной машины основана на решении определенных задач. Известно несколько методов интерполяции, среди которых наиболее распространён метод оценочной функции, основанный на решении алгебраических уравнений.

При линейной интерполяции отрезок прямой рассматривается в системе координат, начало которой совмещено с начальной точкой  $T_0$ интерполируемого отрезка  $T_0T_{\kappa}$  (рис. 5). Оценочную функцию  $F_{ii}$  для любой из промежуточных точек  $T_i$  траектории вдоль прямой можно выразить формулой:

$$
F_{ij} = y_i \cdot x_k - x_i \cdot y_k,
$$

где  $x_k$ ,  $y_k$  – координаты конечной точки  $T_k$  интерполируемого отрезка; координаты начальной точки при интерполяции отрезка прямой равны нулю;  $x_i$ ,  $y_i$  – текущие координаты точки  $T_i$  траектории, определяемые числом элементарных дискретных перемещений і вдоль оси Х и і вдоль оси У.

Логическая сущность оценочной функции состоит в том, что для всех точек заданной прямой справедливо соотношение  $y_k/x_k = y_i/x_i$ ИЛИ  $V_k/X_i = V_i/X_k$ .

Разность произведений  $y_i x_k - y_k x_i = F_{ii}$  определит зону, где расположена точка. Естественно, что при  $F_{ii} = 0$  точка находится на прямой, т.е. справедливо вышеприведенное соотношение. Если  $F_{ii} > 0$ , то точка находится выше прямой; при  $F_{ii}$  < 0 точка находится ниже прямой (рис. 5).

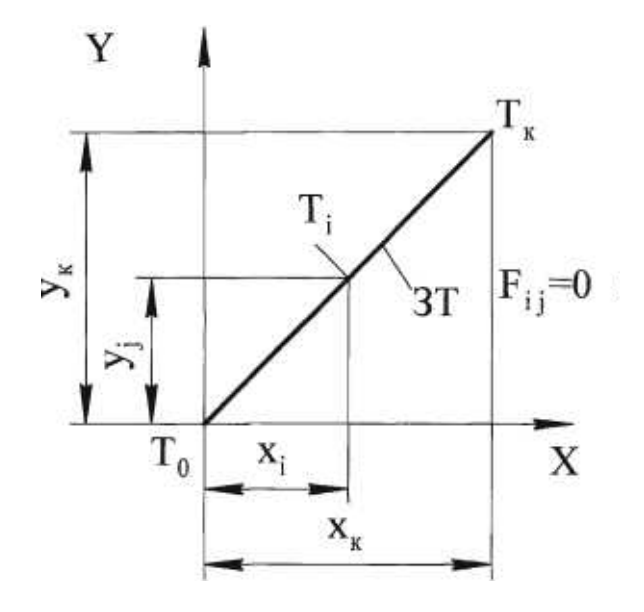

Рис. 5. Определение оценочной функции

Таким образом, можно считать, что интерполируемая прямая делит плоскость на две части: область  $F > 0$ , где оценочная функция после подстановки в неё координат точек этой области примет положительное значение, и область  $F < 0$ , где значения оценочной функции отрицательные. Интерполятор определяет последовательность элементарных дискретных перемещений в зависимости от квадранта, в котором расположен интерполируемый отрезок. Для случая, когда отрезок находится в первом квадранте системы координат, направление элементарного дискретного перемещения определяется в зависимости от расположения предыдущей точки: если она находится в области  $F > 0$ , то дискретное перемещение осуществляется вдоль оси  $X$ , если в области  $F < 0$ , то вдоль оси  $Y$ . И так до тех пор, пока текущая точка траектории не совпадёт с точкой конца интерполируемого отрезка.

В соответствии с принятым характером перемещений интерполятор выдаёт попеременно импульсы управления то по одной, то по другой координате.

При круговой интерполяции начало системы координат совмещается с центром окружности радиуса R (рис. 6). Оценочная функция для любой из промежуточных точек траектории вдоль окружности выражается формулой  $F_{ij} = x_i^2 + y_j^2 - R^2$ , которая получена из соотношения  $x_i^2 + y_i^2 = R^2$ , справедлива для точек, лежащих на дуге.

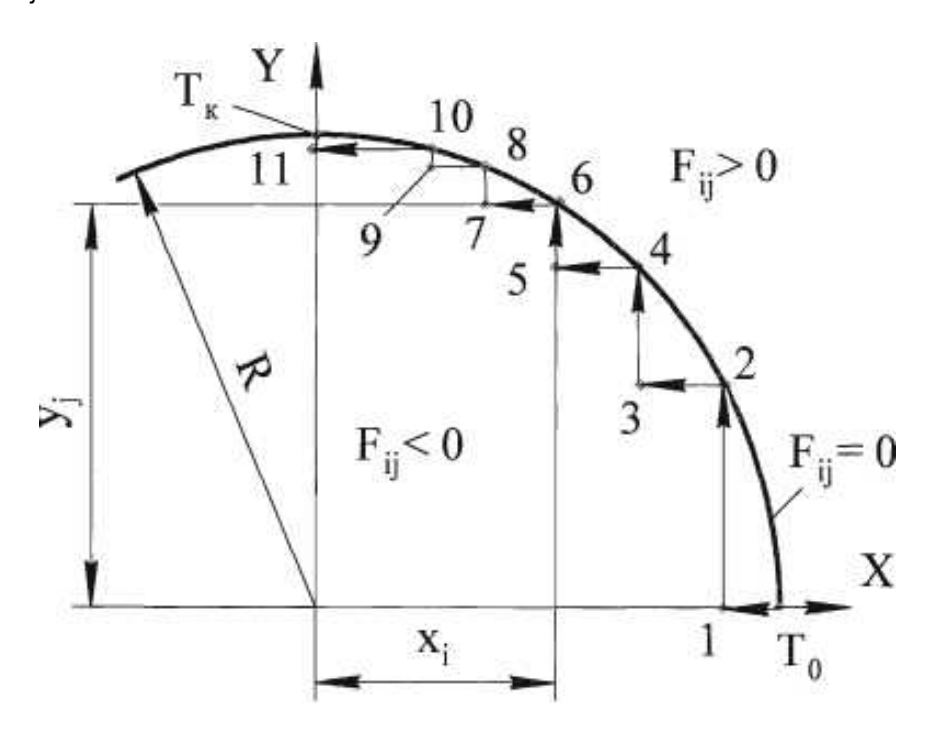

Рис. 6. Круговая интерполяция

Окружность делит плоскость на две части: область  $F > 0$ , расположенную вне окружности, и область F < 0, находящуюся внутри неё. В зависимости от направления движения вдоль окружности (по или против часовой стрелки) и квадранта расположения интерполируемой дуги выбирается правило определения последовательности элементарных дискретных перемещений. Для иллюстрируемого случая проверяется положение текущей точки: если F > 0, дискретное перемещение осуществляется в отрицательном направлении оси Х, а если  $F < 0 - B$  положительном направлении оси  $Y$ . Интерполяция начинается в точке  $T_0$  и продолжается до тех пор, пока не будет достигнута точка  $T_{k}$  дуги окружности или граница квадранта. Выполняя работу, интерполятор соответственно направляет импульсы в привод подач TO NO  $X$ . TO NO  $Y$ .

## 1.1.2. Логическая задача ЧПУ

На современных станках с ЧПУ автоматизированы различные вспомогательные действия (переходы): включение/выключение шпинделя, переключение частоты вращения шпинделя, поиск/смена инструмента, включение/выключение смазочно-охлаждающей жидкости (СОЖ) и др. Задача автоматического управления выполнением этих вспомогательных переходов представляет собою логическую задачу управления.

Логическая задача управления реализуется системой автоматики станка. Под системой автоматики понимают систему автоматического управления механизмами и их группами, поведение которых определяется множеством дискретных операций с отклонениями следования. Отдельные операции инициируются электрическими управляющими сигналами, а условия их смены формируются под влиянием осведомительных сигналов, поступающих со стороны объекта управления.

Под процессом автоматики будем понимать либо соответствующим образом оформленную программу управления в реальном времени некоторым узлом станка, либо соответствующим образом оформленную координирующую программу организации совместной работы нескольких процессов.

Процесс состоит из отдельных ситуаций. Каждая ситуация реализует функцию управления в некотором состоянии управляемого объекта. В конкретный момент времени в любом процессе действующей (активной) является лишь одна ситуация.

Каждая ситуация состоит из нескольких фаз. В первой фазе осуществляется прием и подготовка данных, необходимых для выполнения логических действий и ветвлений. Далее выполняется фактический анализ данных с последующим принятием решения. Затем производятся действия в соответствии с принятым решением.

Если смена имеющейся ситуации не предполагается, то эти действия будут состоять в поддержании необходимых характеристик выходных воздействий. Если принято решение о переходе к новой ситуации, то будут вызваны действия, связанные с завершением ситуации. Эти действия, по сути, могут быть отнесены к следующей ситуации, поскольку являются частью процесса определения ее начального значения. В этом варианте фаза заканчивается фактическим назначением новой ситуации по данному процессу.

Управление циклически (синхронно) передается от одной активной ситуации одного процесса к другой активной ситуации другого процесса. На эту процедуру могут накладываться асинхронные процессы, инициируемые по прерываниям.

Приведем для иллюстрации конкретный набор процессов, чтобы была ясна физическая суть предлагаемых структурных построений. В качестве примера обратимся к системе автоматики многооперационного станка. При этом все процессы поделим на три группы: исполняющие, организационные (организующие) и вспомогательные.

### К исполняющим процессам отнесем следующие:

- процесс «шпиндель», управляющий состояниями останова, вращения и переключения шпиндельного узла;

- процесс «инструмент», управляющий поиском, изъятием и вложением заданного инструмента инструментального магазина;

- процесс «манипулятор», управляющий заменой найденного инструмента на тот, который находится в шпинделе;

- процесс «охлаждение», управляющий подачей смазочно-охлаждающей жидкости:

- процесс «смазка», управляющий смазыванием элементов станка:

- процесс «деталь», управляющий сменой заготовки на станке;

- процесс «стол», управляющий поворотом и фиксацией дискретного врашающегося стола:

- процесс «стружка», управляющий уборкой стружки со станка;

- процесс «авария», управляющий анализом аварийных сигналов со станка, запретом отдельных исполнительных процессов, отключением сигнала готовности станка к работе.

Организующие процессы в большинстве случаев не занимаются анализом осведомительных сигналов со станка, а руководят взаимодействием исполняющих процессов между собой и с внешними процессами системы ЧПУ. Речь идет о следующих процессах:

- процесс «руководитель», обеспечивающий прием входных заданий от внешних процессов системы ЧПУ, выполняющий анализ допустимости заданий и их выдачу исполняющим процессам, ожидающий подтверждений о выполнении розданных заданий и сам подтверждающий системе ЧПУ правильное или аварийное исполнение заданий электроавтоматики;

- процесс «согласователь», выполняющий согласованное сопоставление данных из системы ЧПУ, от станочного пульта оператора и других выносных пультов, данных от исполняющих процессов, а также формирующий разрешающие, диагностические и информационные сигналы, поступающие в систему ЧПУ и на индикаторы станочных и других пультов;

- процесс «координаты», анализирующий сигналы конечных переключателей всех координатных осей станка, выдающий обобщенные разрешения на работу отдельных исполняющих процессов и процессов самой системы ЧПУ:

- процесс «останов», осуществляющий контроль взаимозапрещенных состояний различных процессов и входящих заданий, выполняющий общий останов системы электроавтоматики путем выдачи соответствующих заданий исполнительным процессам и процессам системы ЧПУ.

Вспомогательные процессы подчинены исполняющим и выполняют (обычно с высокой частотой) отдельные специфические операции управления. Приведем примеры подобных процессов:

- процесс «скорость», выполняющий анализ частоты вращения шпинделя, управляющий торможением шпинделя и его угловой ориентацией при точном останове, осуществляющий опрос своих осведомительных сигналов с частотой не ниже 100 Гц, запускаемый исполняющим процессом «шпиндель»;

- процесс «ввод», обеспечивающий прием входных символов через байтовый входной интерфейс, запускаемый с частотой 100 Гц или по прерываниям и предназначенный для ввода заданий от внешних процессов, не относящихся к системе ЧПУ станка (например, от процесса системы управления транспортно-загрузочным устройством);

- процесс «вывод», обеспечивающий передачу выходных символов через байтовый выходной интерфейс; он предназначен для вывода заданий внешним процессам, не относящимся к системе ЧПУ станка.

В конкретном случае приведенный набор процессов является неполным или излишним, но в целом дает представление о требуемом множестве структур управления.

## 1.1.3. Технологическая задача ЧПУ

Технологическая задача управления состоит в достижении требуемого качества деталей с наименьшими затратами. Главным показателем качества деталей является точность, под которой понимают степень ее приближения к геометрически правильному прототипу, включая учет макрогеометрии, а также волнистость и шероховатость. К показателям качества также относят состояние поверхностного слоя детали.

При размещении детали в рабочем пространстве станка нужно обеспечить начальную установку, т.е. управление точностью начального положения относительно баз, определяющих положение детали при обработке. Комплект технологических баз, определяющих положение детали в процессе его обработки, образует координатную систему детали. Поверхности стола или приспособления, с помощью которых деталь координируется в рабочем пространстве, составляют комплект баз станка, формирующих его координатную систему.

Погрешности установки детали, как правило, нельзя определить чисто расчетным путем. Поэтому поверхности детали после установки можно обследовать с помощью измерительных головок в рамках специальных автоматических измерительных циклов. По результатам измерения погрешности установки детали вводятся в память устройства ЧПУ и учитываются при отработке программы. Таким образом, координатные системы станка и детали согласовываются между собой, а управляющая программа в системе координат детали становится пригодной для воспроизведения в координатной системе станка.

Для согласования на уровне управления координатных систем станка, детали и инструмента проводится статическая настройка детали как управление точностью относительного положения инструмента, оборудования и приспособления. Параметры согласования хранят в виде коррекций инструмента в памяти устройства ЧПУ.

Первоначальная точность относительного положения снижается при обработке из-за погрешностей разного рода, которые носят систематический или случайный характер.

К систематическим погрешностям относится переменная погрешность шариковой пары винт-гайка и ряд других погрешностей. К случайным погрешностям относят размерный износ многократно используемого в различных операциях инструмента. Для восстановления при обработке точности относительного движения инструмента, станка и приспособления проводится размерная поднастройка. Размерная поднастройка компенсирует систематические погрешности за счет периодического обращения к массивам коррекции соответствующих погрешностей, хранимым в памяти ЧПУ. Случайные погрешности компенсируют путем обновления таблиц коррекции на основе эпизодических измерительных циклов, например циклов обследования исполнительных поверхностей инструмента

Динамическая настройка проводится для управления точностью в условиях резания. Ухудшению точности способствуют деформационные, тепловые и динамические процессы, проявляющиеся в виде упругих, контактных, тепловых деформаций, трения, износа, вынужденных и автоколебаний. Влияние их на точность проявляется в конечном итоге через размерные связи станочной системы. Под их влиянием меняются размеры и поворот поверхностей. Возникают отклонения от заданной при статической настройке точности относительного положения инструмента, баз приспособления и заготовки. Отклонения изменяются как случайно, так и по определенным законам в функции времени и координат.

Таким образом, размеры детали зависят как от начальной установки, так и от статической и динамической настроек. Поэтому повышение точности обработки возможно путем автоматического управления в рамках начальной установки статической и динамической настройками.

Решение части технологической задачи, относящейся к управлению качеством, использует измерительные циклы, входящие в управляющую программу. Измерительные циклы формируют массивы коррекции разнообразного назначения, что обеспечивает статическую настройку.

В процессе резания измеряются параметры динамической настройки с помощью датчиков силовых параметров резания (компонентов силы, моментов), датчиков температуры, датчиков вибраций, датчиков деформации, смещения и др. Эта информация при соответствующей обработке позволяет управлять динамической настройкой.

На рабочий процесс действуют возмущения, влияющие на точность обработки, например переменная глубина резания, разнотвердость материала и т.д. Эти возмущения определяются косвенно информационно-измерительным устройством через вышеуказанные параметры динамической настройки. Регулятор сравнивает текущее значение принятого параметра динамической настройки с введенным на стадии настройки системы предельным значением параметра регулирования и, корректируя режимы обработки, поддерживает рабочий процесс на уровне, обеспечивающем требуемую точность обработки. Такие системы называют системами адаптивного предельного управления.

# 1.1.4. Терминальная задача ЧПУ

Устройство ЧПУ первоначально было создано как проблемноориентированная вычислительная машина реального времени. Однако затем, по мере возрастания активной роли оператора в управлении, все более увеличивается удельный вес интерактивных (диалоговых) процедур и связанных с ними процессов машинного масштаба времени. Постепенно сформировался достаточно автономный круг задач, решение которых не требовало специальной и даже специализированной аппаратуры ЧПУ, но вполне могло быть выполнено универсальными вычислительными средствами на основе взаимодействия оператора с терминалом (пассивным или активным). Так оформилась терминальная задача ЧПУ.

К терминальной задаче ЧПУ отнесем все проявления взаимодействия устройства ЧПУ с окружающей средой: прежде всего это диалог с оператором; кроме того, диалог с другими системами управлениями. Техническими средствами поддерживания диалога являются прежде всего пассивный терминал (панель оператора) или активный терминал (персональный компьютер), а кроме того, интерфейс с управляющими устройствами внешней среды.

Оптимальным режимом работы оператора с системой управления является диалог. Диалог имеет следующую структуру:

- выдача (системой управления) очередного сообщения оператору через экран дисплея;

- ожидание (системой управления) ввода директивы оператора;

- ввод (оператором) директивы через клавиатуру панели;

- вызов (системой управления) соответствующей подпрограммы обработки директивы оператора;

- переход к началу.

Отсюда следует два определения. Сообщение - это та часть системной реакции, которая, во-первых, отображается на экране и, во-вторых, явно приглашает оператора к дальнейшей работе. Директива - это минимальная совокупность действий оператора (через клавиатуру панели), которая вызывает смену сообщения.

Диалог вовлекает оператора в сложный иерархический процесс принятия решений. При этом система управления поддерживает функцию выбора решений с привлечением техники меню. Меню предлагает варианты развития диалога, варианты ответов на вопрос, перечень виртуальных клавиш. Виртуальными клавишами называют такие, имена которых переменны, а их текущее значение динамически отображается на экране дисплея.

# 1.2. Структура управляющей программы (УП)

# 1.2.1. G- и М-коды

Программирование обработки на современных станках с ЧПУ осуществляется на языке, который обычно называют языком ИСО (ISO) 7 бит, или языком G- и М-кодов. Коды с адресом G, называемые подготовительными, определяют настройку СЧПУ на определенный вид работы. Коды с адресом М называются вспомогательными и предназначены для управления режимами работы станка.

Например, если программист хочет, чтобы инструмент перемещался по прямой линии, он использует G01. А если необходимо произвести смену инструмента, то в программе обработки он указывает М06.

Для управления многочисленными функциями станка с ЧПУ применяется довольно большое число различных кодов. Тем не менее, изучив набор основных G- и М-кодов, можно легко создать управляющую программу. Полный перечень G- и М-кодов можно найти в источниках [4, 10].

#### *1.2.2. Структура управляющей программы*

Управляющая программа (УП) является упорядоченным набором команд, при помощи которых определяются перемещения исполнительных органов станка и различные вспомогательные функции. Любая программа обработки состоит из некоторого количества строк, которые называются кадрами УП. Кадр управляющей программы – составная часть УП, вводимая и отрабатываемая как единое целое и содержащая не менее одной команды. Система ЧПУ считывает и выполняет программу кадр за кадром. Очень часто программист назначает каждому кадру свой номер, который расположен в начале кадра и обозначен буквой *N*. На рис. 7 представлен пример программы, в данном примере кадры пронумерованы c N10 до N130. Большинство станков с ЧПУ могут работать без номеров кадров, которые используются исключительно для удобства зрительного восприятия программы и поиска в ней требуемой информации. Поэтому программа обработки может быть записана в видах, представленных на рис. 7.

| $\frac{6}{5}$               | $\frac{6}{5}$            |
|-----------------------------|--------------------------|
| 00001 (PAZ)                 | 00001 (PAZ)              |
| N10 G21 G40 G49 G54 G80 G90 | G21 G40 G49 G54 G80 G90  |
| N20 M06 T01<br>(FREZA D1)   | M06 T01<br>(FREZA D1)    |
| N30 G43 H01                 | G43 H01                  |
| N40 M03 S1000               | M03 S1000                |
| N50 G00<br>X3 Y8            | G00 X3 Y8                |
| N60 G00<br>ZO.5             | G00 Z0.5                 |
| N70<br>G01 Z-1 F25          | $G01 Z - 1 F25$          |
| N80 G01 X3 Y3               | G01 X3 Y3                |
| N90 G01 X7 Y3               | G01 X7 Y3                |
| N100 G01 X7 Y8              | G01<br>X7 Y8             |
| N110 G01 Z5                 | G01 Z5                   |
| N120 M05                    | M05                      |
| N130 M30                    | M30                      |
| $\frac{6}{5}$               | $\frac{6}{5}$            |
| а) полный вид записи        | б) упрощенный вид записи |
| управляющей программы       | управляющей программы    |

*Рис. 7. Пример управляющей программы*

Программисту рекомендуется располагать номера кадров с интервалом в 5 или 10 номеров, чтобы при необходимости можно было вставить в программу дополнительные кадры.

В самом начале УП обязательно должен находиться код начала программы % и номер программы (например, О0001). Два этих первых кадра не влияют на процесс обработки, тем не менее, они необходимы для того, чтобы СЧПУ могла отделить в памяти одну программу от другой. Указание номеров для таких кадров не допускается.

Кадр N10 настраивает систему ЧПУ на определенный режим работы с последующими кадрами УП. Например, G21 означает, что станок будет работать в метрической системе, т.е. перемещения исполнительных органов программируются и выполняются в миллиметрах, а не в дюймах. Иногда такие кадры называют строками безопасности, так как они позволяют перейти системе в некоторый стандартный режим работы или отменить ненужные функции.

Следующие кадры говорят станку о необходимости подготовки к обработке. Для этого нужно поставить инструмент из магазина в шпиндель (кадр N20), активировать компенсацию длины инструмента (кадр N30) и заставить шпиндель вращаться в нужном направлении на указанной скорости (кадр N40). Также можно использовать символы комментариев. СЧПУ игнорирует любой текст, заключенный в круглые скобки, что позволяет, например, указать в кадре диаметр или наименование применяемой фрезы.

Кадры с номерами от N50 до N110 непосредственно отвечают за обработку заготовки. В этой части УП содержатся коды, предназначенные для перемещения инструмента в указанные координаты. Например, кадр N80 перемещает инструмент в точку с координатами Х3, Y3 со скоростью подачи, равной 25 миллиметров в минуту.

Заключительные кадры предназначены для останова шпинделя (кадр N120) и завершения программы (кадр N130).

Схематично любую УП можно представить в виде областей, представленных на рис. 8.

Начало программы (шапка)

Вызов первого инструмента

Основная часть УП - рабочие перемещения

Смена инструмента

Основная часть УП - рабочие перемещения

Конец программы (шапка)

*Рис. 8. Блок схема УП*

## *1.2.3. Слово данных, адрес и число*

Управляющая программа состоит из множества различных кадров. В свою очередь, каждый кадр УП состоит из слов данных. А слово данных строится из адреса (буквы) и относящегося к нему числа. Например, адрес *Y* относится к оси *Y*, а следующее за адресом число обозначает координаты вдоль этой оси.

G01 X3 Y3 – кадр УП;

*G* – адрес; 01 – число; G01 – слово данных (*G*-код);

*X* – адрес; 3 – число; X3 – слово данных;

*Y* – адрес; 3 – число; Y3 – слово данных.

Не обязательно, чтобы число, относящееся к *G*- или *М*-коду, имело ведущие нули (нули перед числом), например G01, G02, G03 и т.д. Можно писать просто G1, G2, G3. Тем не менее, многие программисты в силу привычки предпочитают вариант с ведущими нулями.

#### *1.2.4. Модальные и немодальные коды*

Все станочные коды можно условно разделить на два класса в зависимости от их способности сохраняться в памяти системы ЧПУ. Немодальные коды действуют только в том кадре, в котором они находятся. Модальные коды, напротив, могут действовать бесконечно долго, пока их не отменят другим кодом.

Выделяют несколько групп кодов в зависимости от функции, которую они выполняют (табл. 1). Два модальных кода из одной группы не могут быть активными в одно и то же время. Один из этих кодов обязательно отменит действие другого.

*Таблица 1* 

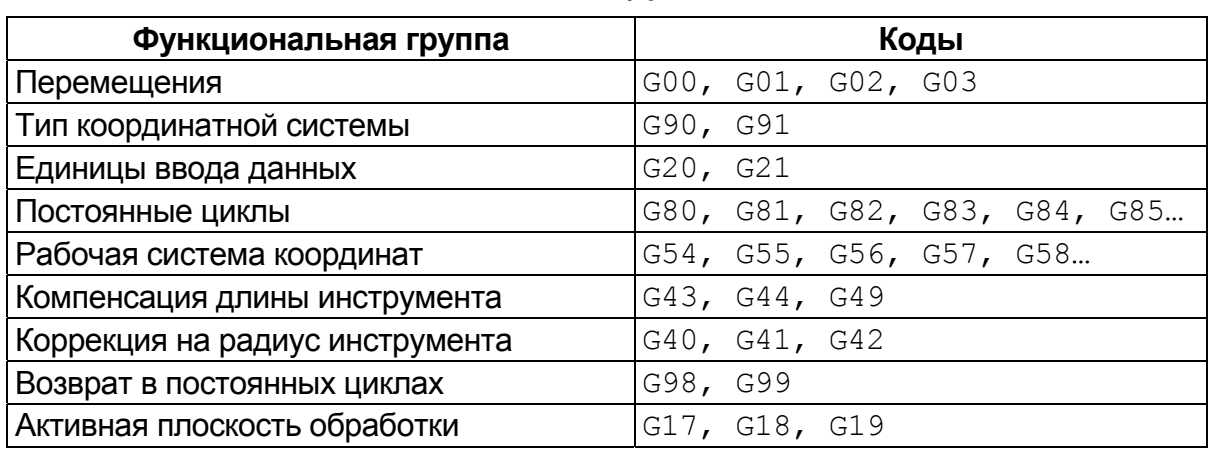

*Коды по группам*

Это как попытаться ехать на автомобиле одновременно и вправо, и влево. Однако, можно одновременно использовать коды из разных функциональных групп. Например, в одном кадре можно написать G02 и G90.

Особенностью модальных кодов является то, что не нужно вводить активный код в последующие кадры. Например, код G01 используется для перемещения инструмента по прямой линии. Если нам необходимо совершить множество прямых перемещений, то не обязательно в каждом последующем кадре писать G01. Для отмены кода G01 следует применить один из кодов той же самой функциональной группы (G00, G02 или G03). Большинство из G-кодов являются модальными. Программист должен знать к какой группе и к какому классу принадлежит тот или иной код.

## 1.2.5. Строка безопасности

Строкой безопасности называется кадр, содержащий G-коды, которые переводят СЧПУ в определенный стандартный режим, отменяют ненужные функции и обеспечивают безопасную работу с управляющей программой. В нашем примере для обработки паза строкой безопасности является кадр N10.

Как известно из предыдущего раздела, многие коды являются модальными и остаются активными в памяти СЧПУ до тех пор, пока их не отменят. Возможны ситуации, когда ненужный модальный G-код не был отменен. Например, если программа обработки была прервана по каким-либо причинам в середине. Строка безопасности, которая обычно находится вначале УП или после кадра смены инструмента, позволяет «восстановить» забытые G-коды и выйти в привычный режим работы.

#### 1.3. Станочная система координат

#### 1.3.1. Нулевая точка станка и направления перемещений

Перемещение рабочих органов станка с ЧПУ в пространстве задается в прямоугольной декартовой системе координат.

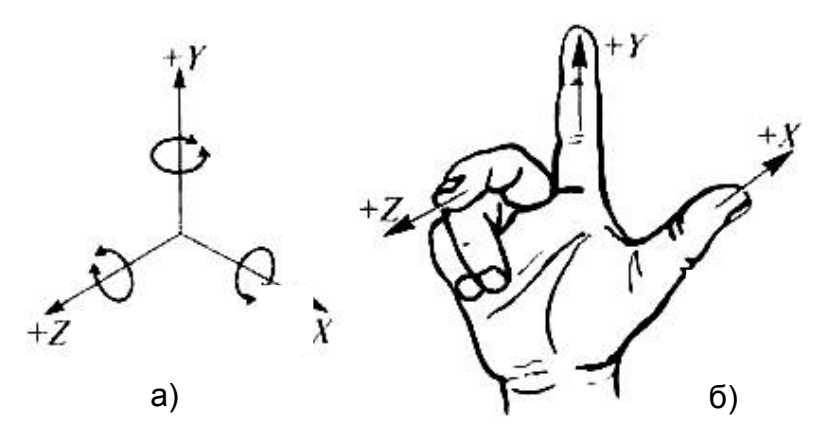

Рис. 9. Прямоугольная пространственная система координат: а - положительные направления по осям: б - правило правой руки по определению осей координат

Для обеспечения единого подхода в программировании станков с ЧПУ принята стандартная (правая) декартова система координат, при которой оси X, Y, Z задают линейные перемещения инструментов относительно подвижных частей станка.

При наличии дополнительных рабочих органов инструмент или заготовка могут совершать круговые перемещения, такие перемещения обозначаются буквами А (вокруг оси X), В (вокруг оси Y), С (вокруг оси  $Z$ ).

В большинстве случаев оси координат станка направлены вдоль направляющих, что позволяет при программировании обработки задавать направление и величину перемещения рабочих органов (рис. 10).

Разработчики оборудования всегда указывают в технической документации на станок направление осей вдоль рабочих органов и предел перемещений по ним, а также начало системы координат (ноль станка). Данная информация содержится в кинематической схеме станка.

Положительное направление осей системы координат определяют по правилу правой руки (рис. 9, б). Большой палец указывает положительное направление оси абсцисс (X), указательный - оси ординат (Y), средний - оси аппликат (Z). Положительное направление вращения вокруг этих осей определяются так: если расположить большой палец по направлению оси, то остальные согнутые пальцы укажут положительное направление вращения.

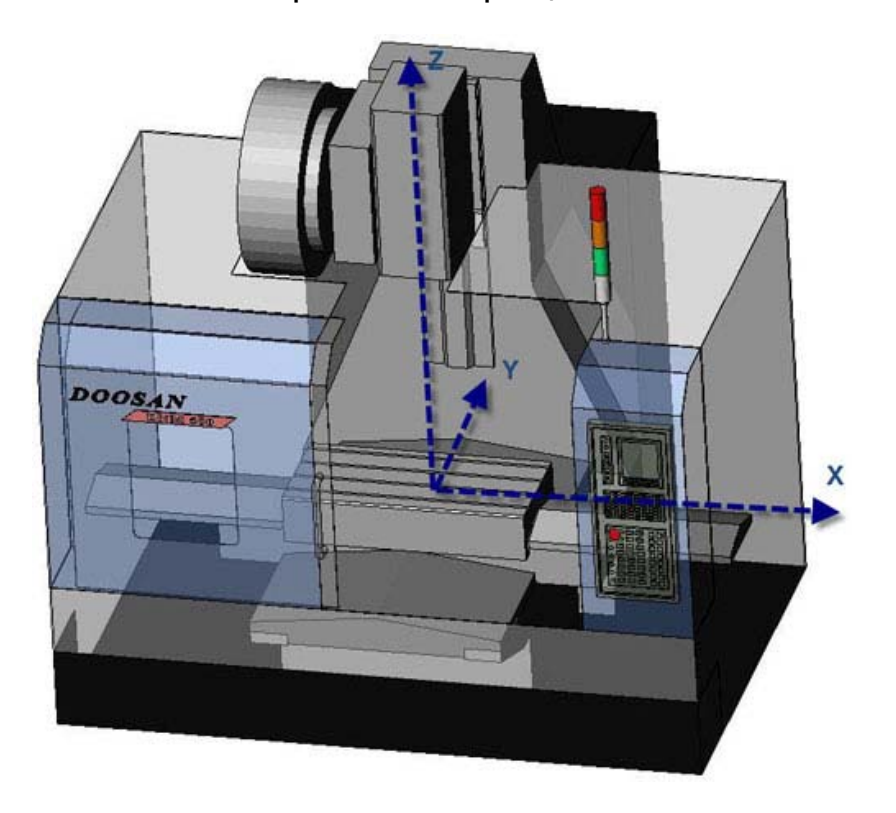

Рис. 10. Станочная система координат на станке

Положения исполнительных органов характеризуют их базовые точки, которые выбираются с учетом конструкции станка. Например, базовой точкой для шпинделя фрезерного станка с ЧПУ является точка пересечения его торца с собственной осью вращения. Для рабочего стола – точка пересечения его диагоналей или один из углов. Положение базовой точки относительно начала координат станка с ЧПУ (*нулевой точки станка*) называется *позицией исполнительного органа* в системе координат станка или *машинной позицией* (от англ. *machine* – станок). При работе станка в любой момент времени можно увидеть на экране стойки ЧПУ текущую машинную позицию (например, рабочего стола) по любой из осей относительно «*нуля станка*». В документации станка пределы возможных перемещений рабочих органов, как правило, указывают пределами смещений базовых точек. Эти данные являются очень важной характеристикой станка, так как они определяют максимально возможные габариты обрабатываемой заготовки.

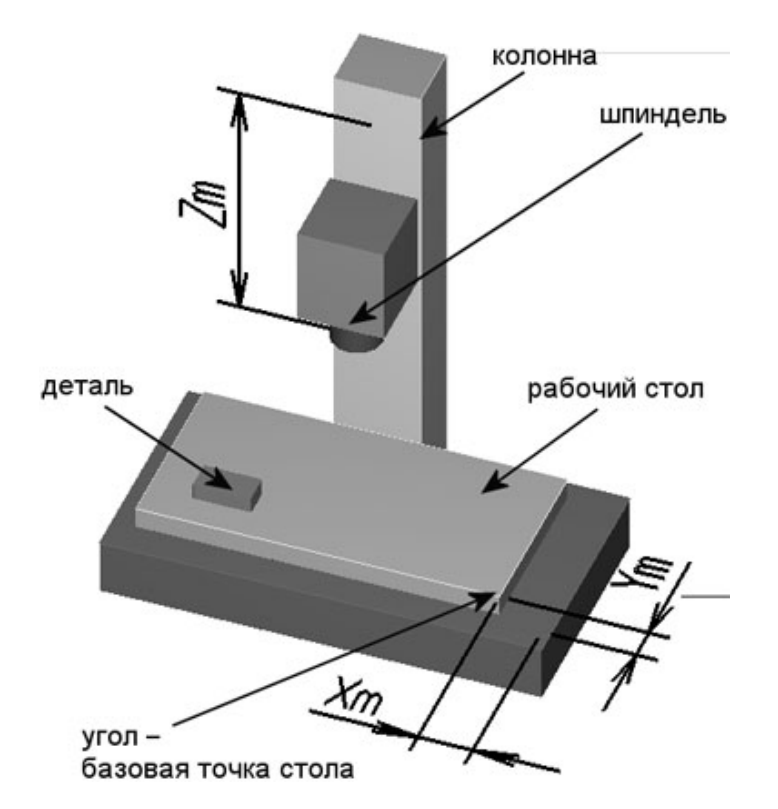

*Рис. 11. Расстояния Xm, Ym и Zm от нулевой точки станка до базовых точек исполнительных органов определяют машинные позиции*

*Нулевая точка станка* – это физическая позиция, установленная производителем станка при помощи концевых выключателей или датчиков. После включения станка необходимо переместить исполнительные органы в его нулевую точку, для того чтобы система ЧПУ смогла определить или «обнулить» их машинную позицию, или, другими словами, нужно синхронизировать систему ЧПУ и станок. Дело в том, что в момент включения станка система ЧПУ еще не знает реального положения исполнительных органов, и если не выполнить возврата в нуль, то станок просто не сможет выполнить программу. Когда исполнительный орган приходит в нулевую точку станка, то происходит замыкание контактов специального датчика или конечного выключателя, система ЧПУ получает электрический сигнал и машинная позиция обнуляется. Процедура возврата в нуль станка является стандартной, и для ее осуществления любой станок имеет специальный режим и/или соответствующие клавиши на панели управления ЧПУ.

# 1.3.2. Нулевая точка программы и рабочая система координат

Для того чтобы обработать заготовку на станке, необходимо соответствующим образом установить систему координат. Электронная природа системы ЧПУ позволяет нам легко помещать систему координат в любую позицию станка, задавая её. При написании управляющей программы программист не думает над вопросом, в каком именно месте рабочего стола будет установлена заготовка. Он знает, что перед выполнением обработки оператор станка «привяжет» к закрепленной на столе заготовке систему координат, в которой создана программа. Другими словами - установит рабочую систему координат или нулевую точку программы (детали).

Обычно рабочую систему координат по осям X и Y устанавливают в один из углов или центр детали, а за нуль по оси Z принимают самую верхнюю поверхность детали. Это облегчает программисту выполнение расчетов, а оператору проще «привязываться» и контролировать во время работы перемешения инструмента.

Предположим, что нужно обработать некоторую деталь. Программист решил, что нулевой точкой программы по осям Х и У будет нижний левый угол детали (рис. 12), а по оси  $Z$  – верхняя плоскость детали. После этого рассчитал координаты опорных точек, написал программу обработки и сообщил оператору станка о расположении нулевой точки программы. Оператор станка должен установить нулевую точку рабочей системы координат (нуль программы или детали) в определенный программистом угол детали. Для этого нужно найти координаты этого угла в системе координат станка (машинные координаты) и «объяснить» системе ЧПУ, что именно эта точка является исходной для расчетов всех перемещений. То есть можно сказать, что рабочая система координат находится внутри системы координат станка и зависит от нее.

После того как оператор определил все координаты (x, y, z) требуемого угла детали в системе координат станка, ему необходимо ввести значения этих координат в регистры рабочих смещений памяти системы ЧПУ. Под рабочим смешением понимается расстояние от

нуля станка до нуля детали вдоль определенной оси. Оператор вводит эти координаты в память системы. Таким образом, обработка ведется в новой рабочей системе, координаты которой отличаются от соответствующих машинных координат на величины рабочих смещений. Обратите внимание на то, что, в отличие от физического нуля станка, нулевая точка программы (детали) является логической.

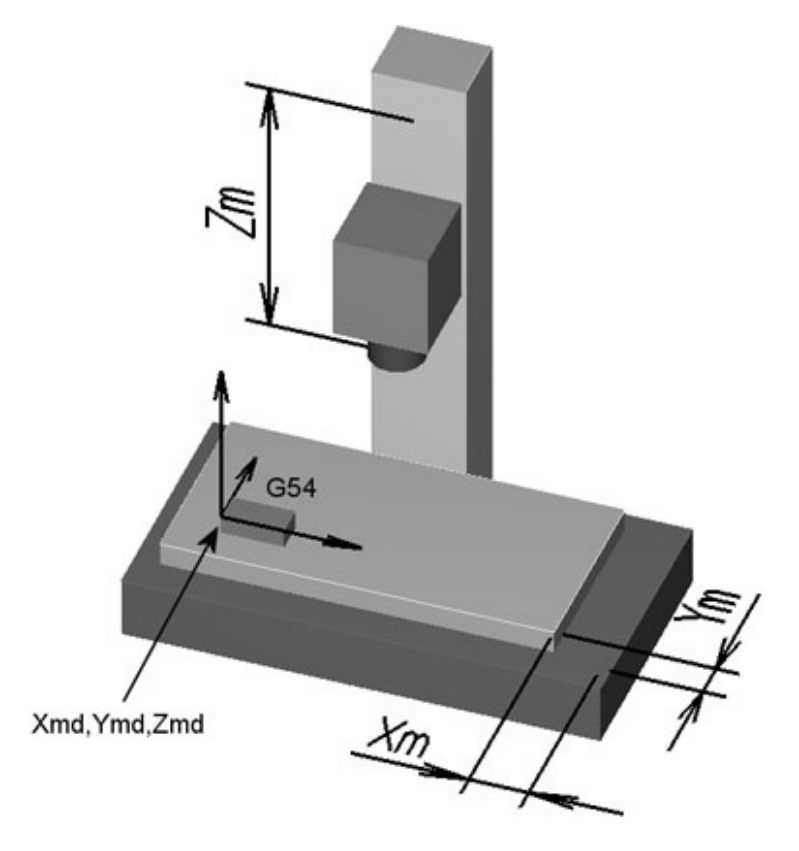

*Рис. 12. Задача оператора – определить координаты Xmd, Ymd, Zmd одного из углов детали в системе координат станка и занести их в регистры рабочих смещений, например в G54. После этого система ЧПУ принимает этот угол за нулевую точку для расчета всех перемещений по программе. В отличие от физического нуля станка, нулевая точка программы (детали) является логической*

Современные системы ЧПУ позволяют запоминать множество смещений. Благодаря нескольким рабочим системам координат программист может использовать одну и ту же УП для обработки нескольких закрепленных на рабочем столе деталей. При этом нет необходимости выполнять программирование для каждой детали в отдельности. Вместо этого система ЧПУ просто смещает рабочую координатную систему (нулевую точку программы) к следующей детали, подлежащей обработке (рис. 13).

Для установки различных рабочих систем координат используются соответствующие *G*-коды. В большинстве случаев G54 обозначает первую рабочую систему координат, G55 – вторую, G56 – третью и т.д. В программе обработки может быть задан, например, такой кадр:

… N20 G21 G54 G90

…

Кадр N20 активирует первую рабочую систему координат G54.

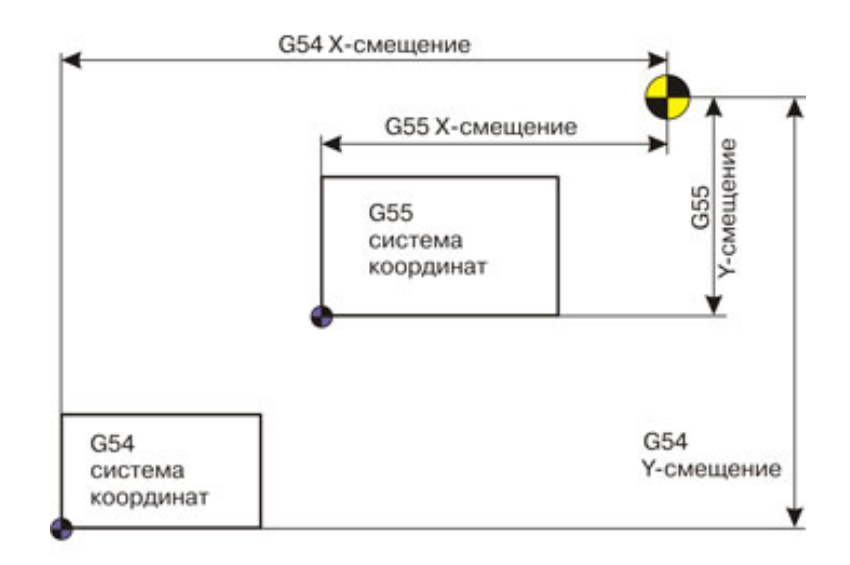

*Рис. 13. Многие станки с ЧПУ позволяют устанавливать несколько рабочих систем координат*

*Назначение нулевой точки программы* – важный шаг при создании управляющей программы. Нулевая точка программы устанавливается для реализации требуемой последовательности и повторяемости обработки. Создание любой УП можно условно разбить на два этапа. На первом этапе технолог-программист анализирует информацию, полученную из конструкторской (чертежи, эскизы) и технологической (маршрутные карты, операционные карты) документации, и, учитывая конструкционные и технические возможности станка с ЧПУ, окончательно определяет технологические операции и маршрут обработки, назначает режущий и вспомогательный инструменты, выявляет комплекты конструкторских и технологических баз. И только на втором этапе производятся окончательный расчет траектории инструмента по опорным точкам и создание УП. Исходя из этого, при назначении нулевой точки программы используют несколько правил:

*Первое правило*, но не основное правило – удобство программирования. Например, если расположить деталь в первом квадранте прямоугольной системы координат, то это немного упростит процесс расчета траектории из-за того, что все опорные точки этой детали будут описываться положительными координатами.

*Второе правило*, более важное – нулевая точка программы должна совпадать с конструкторской базой. Это значит, что если на

чертеже размеры стоят от левого верхнего угла детали, то лучше, если именно в этом углу и будет находиться нуль детали. А если размеры указываются от центрального отверстия, то нулем детали следует назначить центр этого отверстия.

Если заготовка устанавливается в тиски, то должны учитываться несколько моментов. У тисков есть подвижная и неподвижная губки. Предположим, программист установил нулевую точку на поверхности (грани), примыкающей к подвижной губке тисков (рис. 14 справа). Размеры заготовок могут немного отличаться, и, соответственно, оператор станка для получения правильных размеров должен каждый раз заново находить координаты нулевой точки. Если же нулевая точка установлена на поверхности, примыкающей к неподвижной губке тисков (рис. 14 слева), то координаты нулевой точки не изменятся при любых отклонениях размеров заготовки.

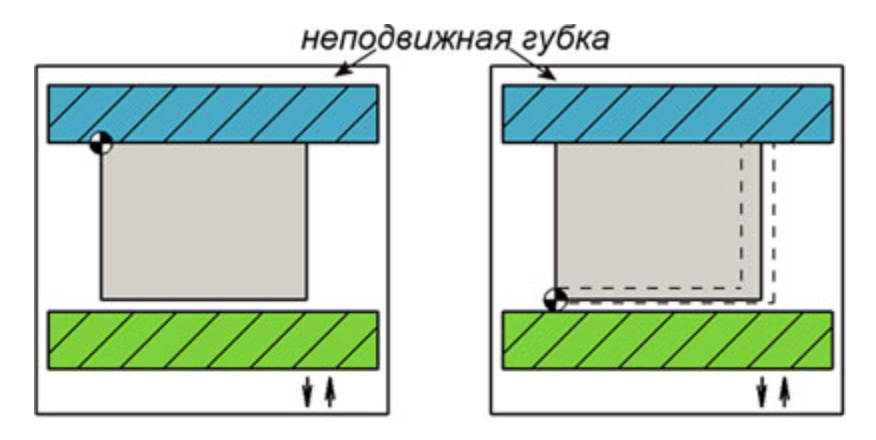

*Рис. 14. Варианты расположения нулевой точки в тисках*

В большинстве случаев нулевая точка устанавливается относительно уже подготовленных поверхностей. Хорошо, когда на станок с ЧПУ приходит заготовка с обработанным «в размер» наружным контуром. Это позволяет точно и надежно ее закрепить и гарантировать постоянство координат нулевой точки.

Очень часто для обработки детали требуется несколько установов. Например, сначала нужно фрезеровать паз с одной стороны детали, а затем, после переустановки, – с другой стороны. В этом случае необходимо убедиться, что базирование осуществляется по одной и той же поверхности, иначе существует вероятность, что станок «промахнется» и не обеспечит требуемых размеров и точности.

Нулевая точка выбирается и устанавливается относительно определенного конструктивного элемента детали. Как правило, этим элементом является один из углов детали (заготовки) или центр отверстия. Следует быть внимательным при обработке детали с несколькими установами и всегда «отслеживать» расположение базовых поверхностей и нулевой точки.

### *1.3.3. Компенсация длины инструмента*

При выполнении управляющей программы базовая позиция шпинделя (точка пересечения торца и оси вращения) определяется запрограммированными координатами. Проблема заключается в том, что в базовой позиции шпинделя обработка резанием не осуществляется. Обработка производится кромкой режущего инструмента, которая находится на некотором расстоянии от базовой точки шпинделя. Для того чтобы в запрограммированную координату приходила именно режущая кромка, а не шпиндель, необходимо «объяснить» системе ЧПУ, на какую величину по оси *Z* нужно сместить эту базовую точку.

Перед началом обработки оператор должен измерить длину каждого из инструментов, использующихся в программе, и ввести числовые значения длин в соответствующие регистры компенсации длины инструмента (или в таблицу инструментов). Смещение базовой точки шпинделя на величину длины инструмента называется *компенсацией длины инструмента* (рис. 15, 16).

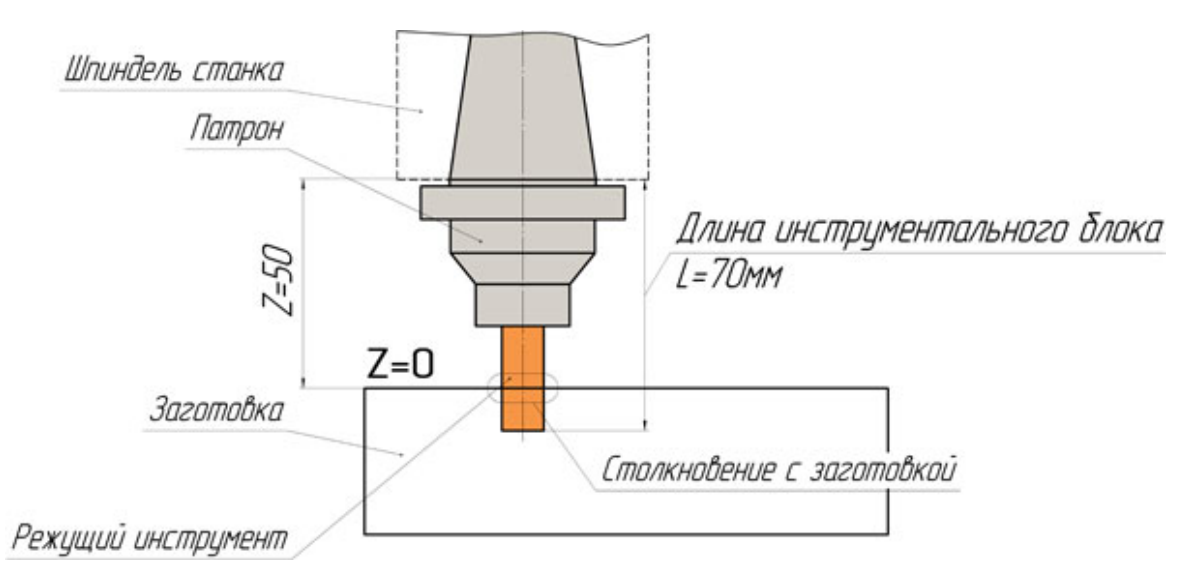

*Рис. 15. Если необходимо переместить инструмент длиной 70 мм в Z50, а компенсация длины инструмента не произведена, то произойдет опасное столкновение с деталью*

Компенсация длины инструмента на большинстве современных станков активируется командой G43, а отменяется при помощи G49 или Н00. При создании управляющей программы программист не указывает напрямую значение длины инструмента (он еще не знает точной длины), а использует «ссылку» на соответствующий регистр компенсации инструмента в памяти системы ЧПУ. Например, следующая строка программы активирует компенсацию длины инструмента № 2:

… N025 G43 Н02 Z50 …

При этом H указывает на соответствующий регистр компенсации длины. Н02 – на регистр инструмента № 2, Н03 – на регистр инструмента № 3 и т.д. Компенсация длины инструмента заметно сокращает время программирования и размер программы, и программисту не нужно думать о точной длине инструментов, это дает возможность оператору станка, изменяя значения в регистре компенсации длины, добиваться требуемых размеров детали по оси *Z*.

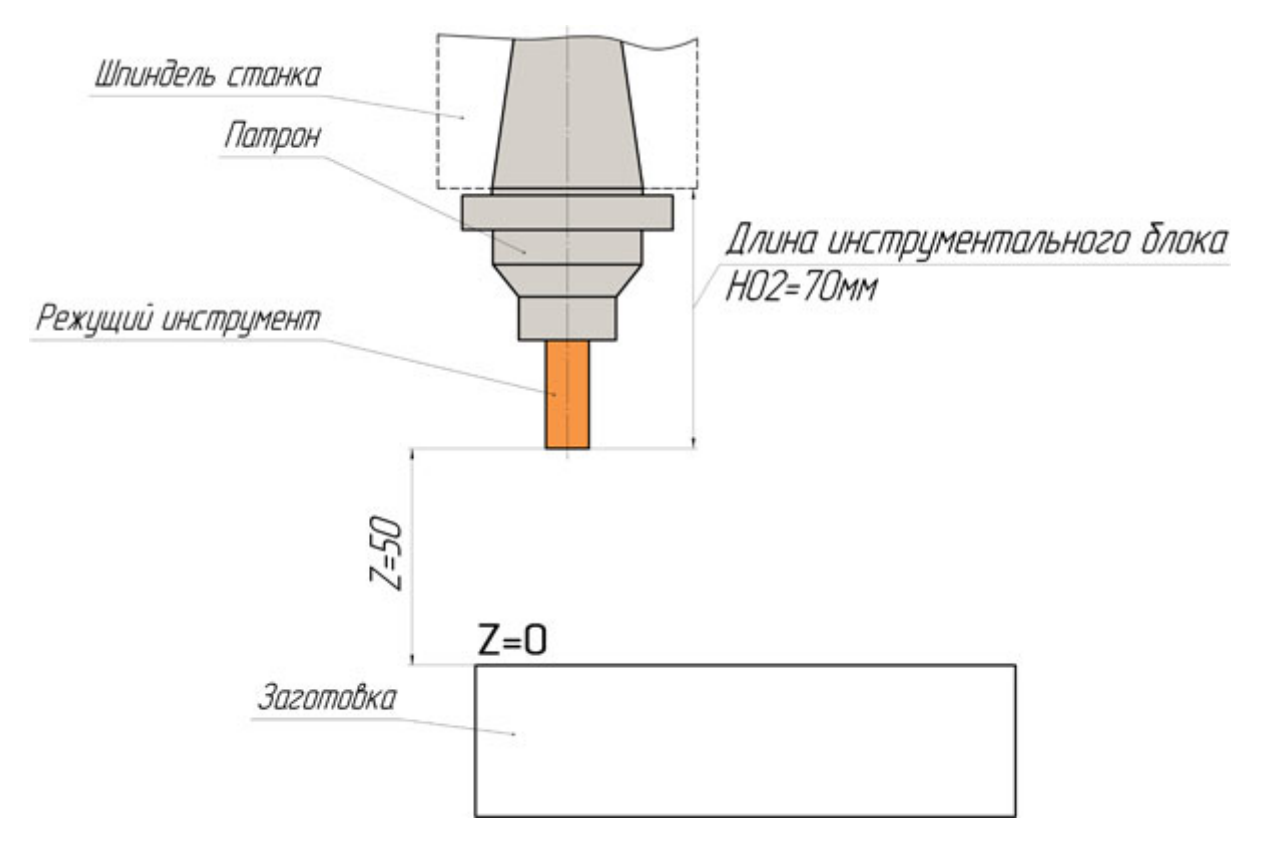

*Рис. 16. Если нужно переместить инструмент в Z50 и в программе есть код компенсации длины инструмента, то режущая кромка фрезы не дойдет до поверхности детали ровно 50 мм*

# **2. РАЗРАБОТКА УПРАВЛЯЮЩЕЙ ПРОГРАММЫ ДЛЯ СТАНКА С ЧПУ**

Детали, обрабатываемые на станке с ЧПУ, можно рассматривать как геометрические объекты. Во время обработки вращающийся инструмент и заготовка перемещаются относительно друг друга по некоторой траектории. Управляющая программа описывает движение определенной точки инструмента – его центра. Траекторию инструмента представляют состоящей из отдельных, переходящих друг в друга участков. Этими участками могут быть прямые линии, дуги окружностей, кривые второго или высших порядков. Точки пересечения этих участков называются опорными, или узловыми, точками. Как правило, в управляющей программе содержатся координаты именно опорных точек.

Рассмотрим пример написания небольшой программы для обработки паза, представленного на рис. 17. Зная координаты опорных точек, сделать это несложно. Для обработки паза сначала нужно переместить фрезу в точку Т1 и опустить ее на соответствующую глубину. Далее необходимо переместить фрезу последовательно через все опорные точки и вывести инструмент вверх из материала заготовки. Найдем координаты всех опорных точек паза (рис. 18) и для удобства поместим их в табл. 2.

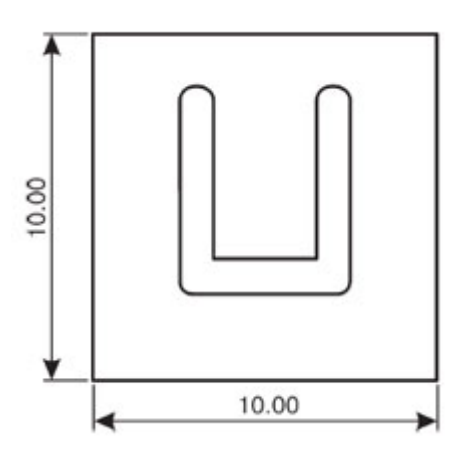

*Рис. 17. Необходимо создать программу для обработки паза. Глубина паза равна 1 мм*

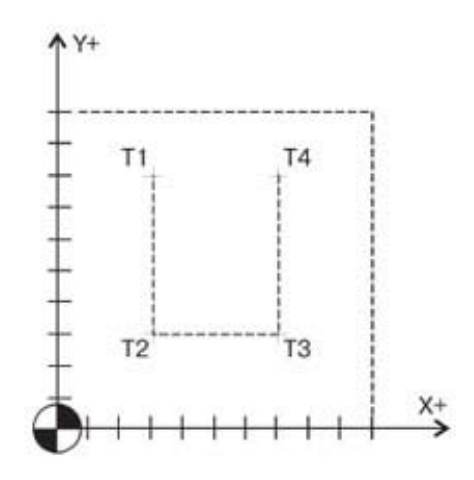

*Рис. 18. Поместим деталь в прямоугольную систему координат и найдем координаты четырех опорных точек*

В таблице 3 жирным шрифтом выделены кадры, описывающие перемещение по точкам T1, T2, T3 и Т4. Остальные кадры программы являются вспомогательными, их назначение дано в колонке «Описание кадра».

# *Таблица 2*

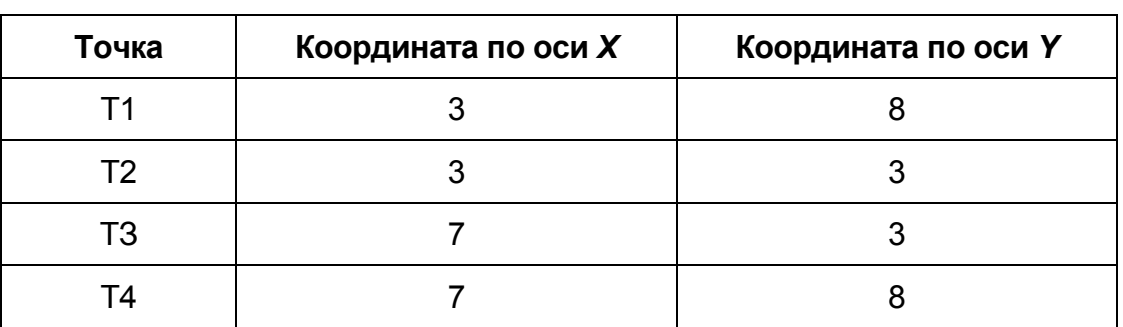

# *Координаты опорных точек паза*

# *Таблица 3*

# *Координаты опорных точек паза*

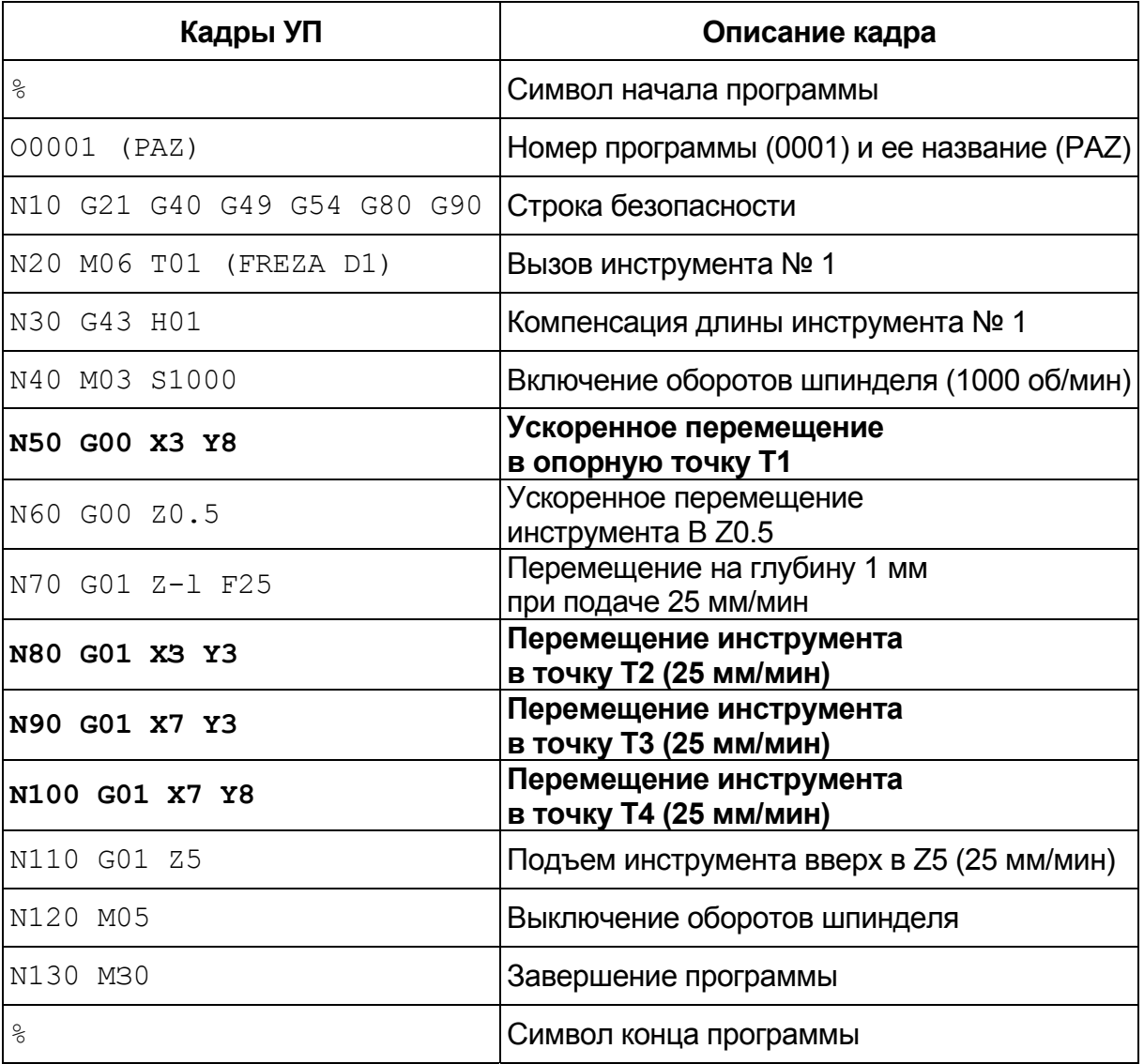

# **3. ПОСЛЕДОВАТЕЛЬНОСТЬ ВЫПОЛНЕНИЯ РАБОТЫ**

1. Получить задание от преподавателя.

2. Изучить принципиальное устройство станков с ЧПУ.

3. Изучить G-коды и научиться расшифровывать управляющие программы.

4. Пользуясь примером оформления отчета, выполнить расшифровку управляющей программы согласно варианту задания и выполнить эскиз контура обрабатываемой детали.

5. Сдать практическую работу преподавателю. Отчет должен быть выполнен в рабочей тетради ручкой. Эскизы – в карандаше.

# **4. ПРИМЕР ОФОРМЛЕНИЯ ОТЧЕТА**

Практическая работа: *«Изучение основ программирования ЧПУ для механических станков с использованием Гемма-3D»*

Студент: Иванов Сергей, группа 1А<sub>3</sub>, вариант №ХХ

# **1. Дано (см. гл. 6. Варианты заданий):**

```
N10 T1 M6 
N20 G90 S5000 
N30 G0 X15 Z2 
N40 G1 Z0F1000 
N50 X0 F500 
N60 Z1 
N70 G0 X15 
N80 Z0 
N90 G1 Z-40F500 
N100 G3 X25 Z-55 I35 K-30 
N110 G1 Z-105 
N120 X50 Z0F1000 
N130 G0 X25 
N140 M0 
N150 M02
```
## **2. Расшифровка команд в G-кодах:**

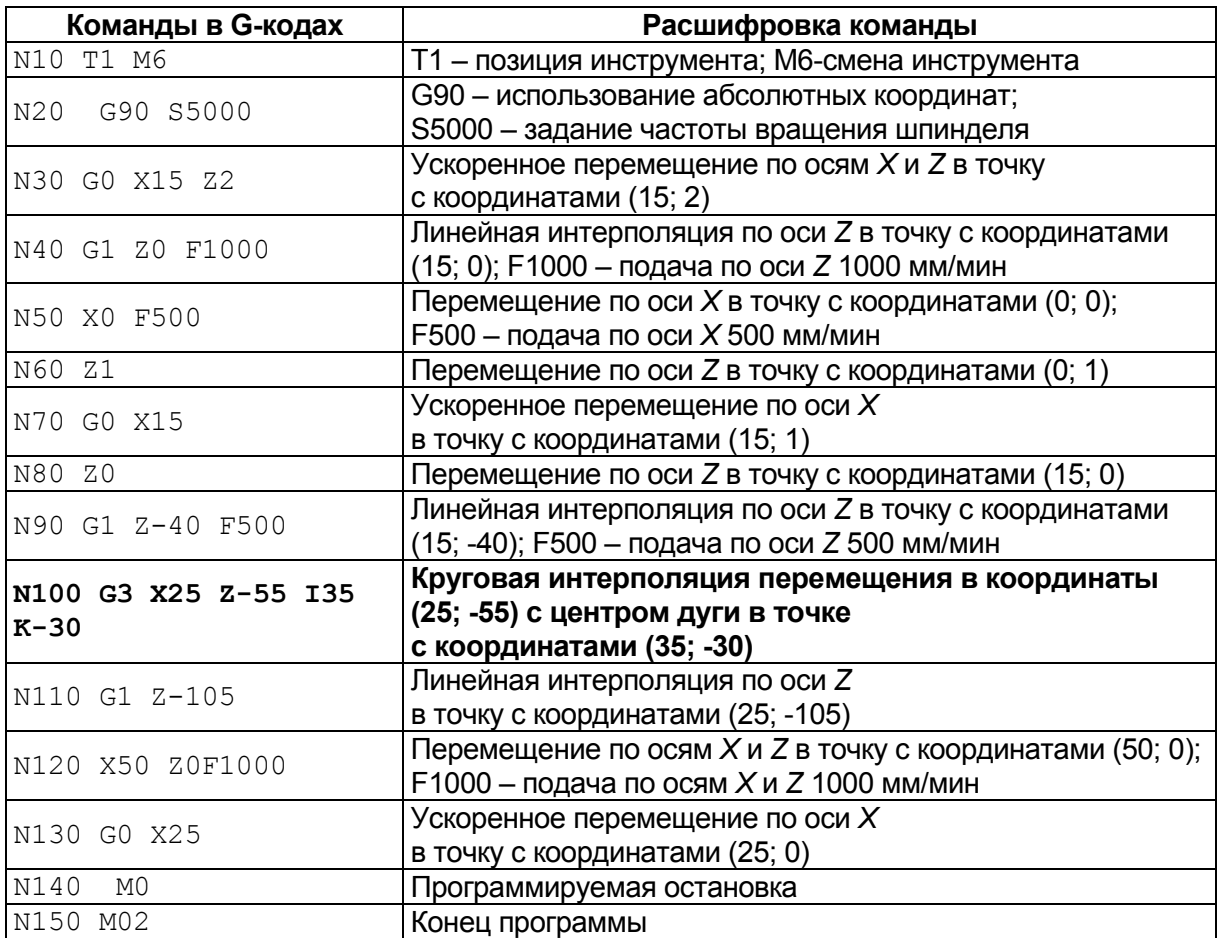

"0 детали"  $\overline{\mathsf{N}}$ OCb  $(15;0)$  $(0; 0)$ ось X "О станка"  $(15,-40)$  $(25,-55)$  $(25,-105)$  $(0,-105)$ 

# 3. Построение контура обработки.

4. В системе Гемма-3D создать управляющую программу чистовой обработки по контуру.

# **5. КОНТРОЛЬНЫЕ ВОПРОСЫ И ЗАДАНИЯ**

1. Опишите основные отличия станков с ручным управлением от станков с ЧПУ.

2. Объясните сущность геометрической задачи ЧПУ.

3. Объясните сущность логической задачи ЧПУ.

4. Объясните сущность технологической задачи ЧПУ.

5. Объясните сущность терминальной задачи ЧПУ.

6. Что такое *G*- и *М*-коды?

7. Какова структура управляющей программы? Нарисуйте блок схему управляющей программы.

8. Что такое слово данных, адрес и число?

9. Что такое модальные и не модальные коды? Назначение и применение.

10. Что такое строка безопасности и что в нее может входить?

11. Что называют нулевой точкой станка?

12. Что такое станочная система координат, направление осей координат?

13. Что такое нулевая точка программы и рабочая система координат, каково их назначение?

14. Как происходит компенсация длины инструмента?

15. В чем разница в программировании в абсолютных координатах в сравнении с программированием в относительных?

16. Зачем нужны комментарии в управляющей программе?

17. Опишите последовательность разработки управляющей программы.

18. Назовите несколько *G*-кодов. Для чего они нужны?

19. Назовите несколько *М*-кодов. Для чего они нужны?

# **6. ВАРИАНТЫ ЗАДАНИЙ**

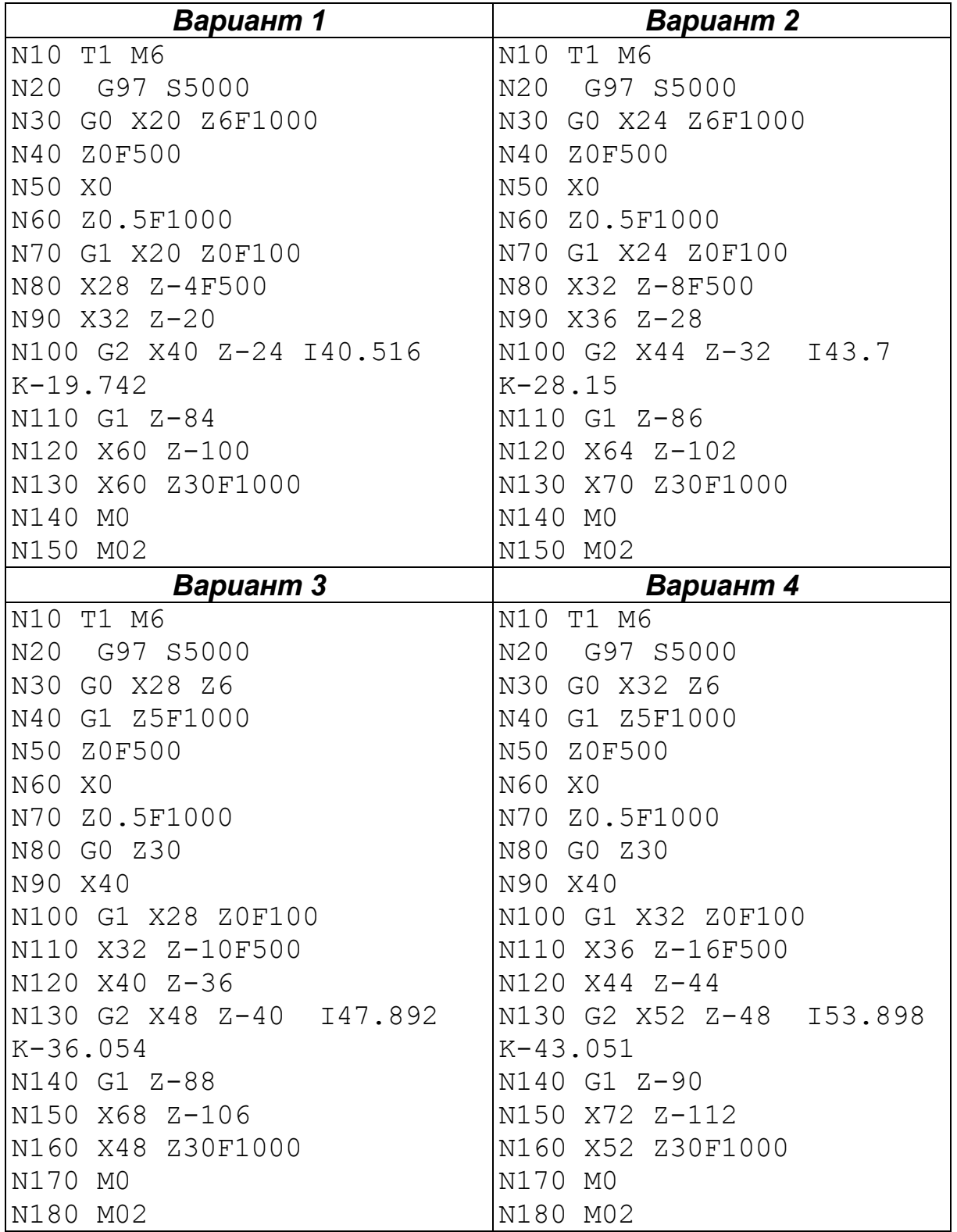

![](_page_35_Picture_245.jpeg)

![](_page_36_Picture_244.jpeg)

![](_page_37_Picture_244.jpeg)

![](_page_38_Picture_244.jpeg)

![](_page_39_Picture_244.jpeg)

![](_page_40_Picture_244.jpeg)

![](_page_41_Picture_124.jpeg)

# **7. КРАТКИЙ СПРАВОЧНИК КОДОВ И СПЕЦИАЛЬНЫХ СИМВОЛОВ ПРОГРАММИРОВАНИЯ**

## **7.1.** *G***-коды**

*G00 – ускоренное перемещение.* Код G00 используется для выполнения ускоренного перемещения (рис. 19). Ускоренное перемещение, или позиционирование, необходимо для быстрого перемещения режущего инструмента к позиции обработки или к безопасной позиции. Ускоренное перемещение никогда не используется для выполнения обработки, так как скорость движения исполнительного органа станка очень высока и непостоянна. Код G00 отменяется при программировании следующих кодов: G01, G02, G03.

![](_page_42_Figure_3.jpeg)

*Рис. 19. Пример ускоренного перемещения. G00 X80 Z10 – позиционирование в точку с координатами (80; 10)* 

*Рис. 20. Пример линейной интерполяции. G01 Х35 Y45 F200 – перемещение по прямой в точку с координатами (35; 45) со скоростью подачи 200 мм/мин*

*G01 – линейная интерполяция.* Код G01 – команда линейной интерполяции, обеспечивающая перемещение инструмента по прямой линии с заданной скоростью (рис. 20). Скорость перемещения указывается *F*-адресом. Код G01 отменяется с помощью кодов G00, G02HG03.

*G02 – круговая интерполяция (дуга в направлении часовой стрелки).* Код G02 предназначен для выполнения круговой интерполяции, т.е. для перемещения инструмента по дуге (окружности) в направлении часовой стрелки с заданной скоростью. Скорость перемещения указывается F-адресом. Код G02 отменяется с помощью кодов G00, G01 и G03.

*G03 – круговая интерполяция (дуга против часовой стрелки).* Код G03 предназначен для выполнения круговой интерполяции, т.е. для перемещения инструмента по дуге (окружности) против часовой стрелки с заданной скоростью (рис. 21). Скорость перемещения указывается *F*-адресом. Код G03 отменяется с помощью кодов G00, G01 и G02.

![](_page_43_Figure_1.jpeg)

*Рис. 21. Круговая интерполяция в разных плоскостях*

*G21 – ввод метрических данных.* Код G21 активирует режим работы с метрическими данными. Пока действует этот режим, все вводимые данные воспринимаются как метрические. Рекомендуется во всех программах, которые написаны в метрических размерах, поставить команду G21 в начало программы (в строку безопасности), чтобы в случае, если в программе, выполняемой до этого, действовал дюймовый режим, обеспечить выбор корректного формата.

*G40 – отмена автоматической коррекции радиуса инструмента.* Автоматическая коррекция радиуса инструмента отменяется программированием команд G40 и D00. Обычно код G40 находится в кадре с командой прямолинейного холостого перемещения от контура детали.

*G49 – отмена компенсации длины инструмента.* Компенсация длины инструмента отменяется путем программирования команды G49 или Н00.

*G54–G59 – стандартные рабочие системы координат.* При помощи кодов G54, G55, G56, G57, G58 и G59 определяется, в какой рабочей системе координат будет производиться обработка детали. Путем выбора различных координатных систем программист может при помощи одной и той же программы обрабатывать различные детали. Если была выбрана одна из координатных систем G54– G59, то она действует до тех пор, пока не будет активирована другая координатная система.

![](_page_43_Picture_516.jpeg)

*G73–G89 – постоянные циклы.* 

![](_page_44_Picture_614.jpeg)

О работе с постоянными циклами сверления, растачивания и нарезания резьбы можно узнать из дополнительной литературы (см. список использованных источников).

*G90 – режим абсолютного позиционирования.* В режиме абсолютного позиционирования G90 перемещения исполнительных органов производятся относительно нулевой точки станка или относительно нулевой точки рабочей системы координат G54–G59.

*G95 – скорость подачи в дюймах/миллиметрах на оборот.* G20 F0.1 – скорость подачи равна 0.1 дюйма на оборот; G21 F0.1 – скорость подачи равна 0.1 миллиметра на оборот.

*G96 – постоянная скорость перемещения.* 

*G97 – отмена постоянной скорости перемещения.*

# **7.2. Адреса/слова данных**

*X является командой осевого перемещения.* Как правило, за *X* принимают ось, вдоль которой возможно наибольшее перемещение исполнительного органа станка. При этом ось *X* перпендикулярна к оси *Z* и параллельна плоскости рабочего стола.

## *Пример:*

G01 G90 X100 F200 - линейное перемещение в координату *Х* = 100 со скоростью 200 мм/мин.

Когда *X* находится в одном кадре с кодом выдержки G04, то оно определяет время этой выдержки в секундах (паузы).

# *Пример:*

G04 Х5.0 – выполнить выдержку продолжительностью 5 сек.

*Y является командой осевого перемещения.* Ось *Y* перпендикулярна осям *X* и *Z*. Положительное или отрицательное число, входящее в состав этого слова данных, определяет конечную позицию исполнительного органа станка вдоль оси *Y*. В кадре можно запрограммировать *Y* только один раз. Если в кадре будут указаны несколько команд *Y*, то система ЧПУ будет работать с последней из них (которая ближе к знаку конца кадра).

## *Пример:*

G01 G90 Y102 F200 – линейное перемещение в координату *Y* = 102 со скоростью 200 мм/мин.

*Z является командой осевого перемещения.* В качестве положительного направления оси *Z* принимают вертикальное направление вывода инструмента (например, сверла) из заготовки. То есть ось Z всегда связана со шпинделем станка. Положительное или отрицательное число, входящее в состав этого слова данных, определяет конечную позицию исполнительного органа станка вдоль оси Z. В кадре можно запрограммировать Z только один раз. Если в кадре будут указаны несколько команд Z, то система ЧПУ будет работать с последней из них (которая ближе к знаку конца кадра).

#### Пример:

G01 G90 Z0.5 F200 - линейное перемещение в координату  $Z = 0.5$  со скоростью 200 мм/мин.

I, J, K применяются во время круговой интерполяции и служат для указания относительных расстояний от начальной точки дуги до ее центра. Слово данных с  $\boldsymbol{l}$  относится к оси  $\boldsymbol{X}$ , слово данных с  $\boldsymbol{J}$  – к оси **Y**, а слово данных с  $K - K$  оси Z. При этом в зависимости от расположения дуги значения могут быть положительными или отрицательными.

Как пример использования *I, J, K, можно рассмотреть кадр* N100 программы, разобранной в параграфе 4 «Пример оформления отчета» (кадр выделен жирным в табл. 3 с расшифровкой команд).

При действующей круговой интерполяции (G02/G03) R определяет радиус, который соединяет начальную и конечную точки дуги.

Р обычно используется в постоянных циклах обработки отверстий и определяет время выдержки (паузы) на дне отверстия. Числовое значение, входящее в состав Р-слова данных, обычно определяет время выдержки в 1/1000 секунды.

## Пример:

М98 Р1001 - вызов подпрограммы О1001.

Q часто используется в циклах прерывистого сверления и определяет относительную глубину каждого рабочего хода инструмента.

При помощи D выбирается значение коррекции на радиус инструмента. Коррекция радиуса инструмента активируется командами С41 и С42. При помощи команды D00 можно отменить действующую коррекцию.

При помощи Н выбирается значение компенсации длины инструмента. Компенсация длины инструмента обычно активируется командой G43. При помощи команды H00 можно отменить действующую компенсацию длины инструмента.

Для определения скорости подачи служит F-адрес. Если в одном кадре будут запрограммированы несколько скоростей подач, то система ЧПУ будет работать с последней из них. В случае программирования F с кодом G94 скорость подачи будет установлена в дюймах (G20) или миллиметрах (G21) в минуту (минутная подача). А в случае использования с G95 скорость подачи будет установлена в дюймах (G20) или миллиметрах (G21), наоборот.

*С помощью S определяется число оборотов шпинделя. S*-адрес является модальным, то есть установленное число оборотов остается неизменным до тех пор, пока не указано новое числовое значение вместе с *S*.

*При помощи Т осуществляется управление магазином инструментов.* Числовое значение с *Т* определяет номер инструмента (ячейки), который необходимо переместить в позицию смены путем поворота инструментального магазина.

*С помощью N производится нумерация кадров УП.* При использовании номера кадра он может быть поставлен в кадре в любую позицию, но обычно его указывают в самом начале. Номер кадра не влияет на работу станка, а помогает оператору ориентироваться в содержании программы обработки.

## **7.3.** *М***-коды**

*М00 – запрограммированный останов.* Когда СЧПУ исполняет команду М00, то происходит так называемый запрограммированный останов. Все осевые перемещения останавливаются и возобновляются лишь после того, как оператор станка нажмет клавишу Старт цикла на панели УЧПУ. При этом шпиндель продолжает вращаться (у большинства станков) и другие функции остаются активными. Если оператор станка нажимает клавишу Старт цикла, то выполнение программы будет продолжено с кадра, следующего за М00.

*М01 – останов по выбору.* Код М01 предназначен для останова по выбору. Действует он аналогично коду М00, однако предоставляет выбор оператору – нужно или не нужно прерывать выполнение управляющей программы. На панели УЧПУ практически любого станка имеется клавиша (или переключатель) М01. Если эта клавиша нажата, то при чтении кадра с М01 происходит останов. Если же клавиша не нажата, то кадр М01 пропускается и выполнение УП не прерывается.

*М02 – конец программы.* Код М02 информирует СЧПУ о завершении программы.

*М03 – прямое вращение шпинделя.* При помощи кода М03 включается прямое (по часовой стрелке) вращение шпинделя с запрограммированным числом оборотов (*S*-слово). Команда М03 остается действующей до тех пор, пока она не будет отменена с помощью М04 или М05.

*М06 – автоматическая смена инструмента.* При помощи команды М06 инструмент, закрепленный в шпинделе, меняется на инструмент, находящийся в положении готовности в магазине инструментов.

*М30 – конец программы.* Код М30 информирует СЧПУ о завершении программы.

# **СПИСОК ЛИТЕРАТУРЫ**

1. Алексеев, К.Б. Микроконтроллерное управление электроприводом: учебное пособие / К.Б. Алексеев, К.А. Палатута. – М.: МГИУ, 2008. – 302 с.

2. Конструирование роботов: пер. с франц. / П. Андре, Ж.-М. Кофман, Ф. Лот, Ж.-П. Тайар. – М.: Мир, 1986. – 360 с.

3. URL: http://automationworld.com.ua/index.php?option=com\_content&task=view&id=78&Itemid=60

4. Ловыгин, А.А. Современный станок с ЧПУ и CAD/CAM-система / А.А. Ловыгин, Л.В. Теверовский. – М.: ДМК Пресс, 2012. – 279 с.

5. Кушнарев, Г.М. Числовое программное управление. Принципы, программирование и имитация: учебное пособие / Г.М. Кушнарев, С.Ф. Плаксин, Н.Н. Суворова. – Челябинск: Издательский центр ЮУр-ГУ, 2010. – 131 с.

6. Станочные системы с компьютерным управлением: учебное пособие / П.Г. Мазеин, C.В. Шереметьев, С.C. Панов [и др.]. – Челябинск: Изд-во ЮУрГУ, 2007. – 43 с.

7. Проектирование металлорежущих станков и станочных систем: справочник-учебник. В 3-х т. Т. 3. Проектирование станочных систем / под общей ред. А.С. Проникова. – М.: Изд-во МГТУ, 2000. – 584 с.

8. ГОСТ 26228-90. Системы производственные гибкие. Термины и определения, номенклатура показателей. – Введ. 1991-01-01. – М.: Издательство стандартов, 1990.

9. URL: http://planetacam.ru/

10. URL: https://sites.google.com/view/madi-tkm-addition-materials

11. Юсупов, Ж.А. Учебно-методическое пособие по дисциплине «Управление процессами и системами» / Ж.А.Юсупов. – Казань: КГТУ им. А.Н. Туполева, 2007. – 106 с.

# **ОГЛАВЛЕНИЕ**

![](_page_48_Picture_305.jpeg)